## **pfSense - Bug #5872**

# **Creating a network alias with both IPv6 subnets and FQDNs results in a table with only the FQDN entries.**

02/10/2016 07:25 AM - Steve Wheeler

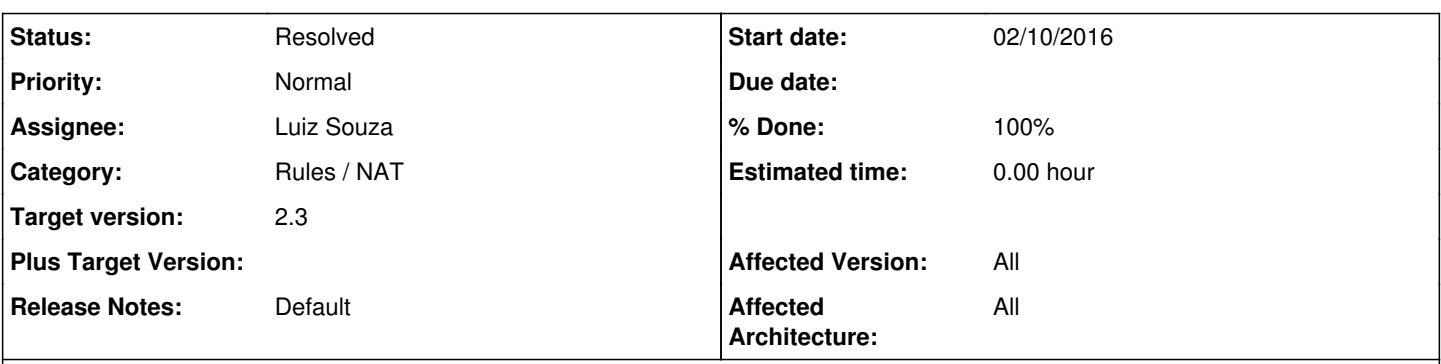

## **Description**

It looks like filter DNS is choking on the IPv6 entries. To test I created a network alias containing: 2607:f8b0:4000::/36 2a00:1450:4000::/36 chaos.pfmechanics.com forum.pfsense.org

The /36 subnets are not added to the table. I tested in 2.2.6 and 2.3. Problem appears identically.

The resolver log shows:<br>Feb 10 13:10:56 filterdns Feb 10 13:10:56 filterdns invalid netmask '/36' for hostname 2607:f8b0:4000::/36 Feb 10 13:10:56 filterdns invalid netmask '/36' for hostname 2a00:1450:4000::/36 Feb 10 13:10:56 filterdns failed to resolve host chaos.pfmechanics.com will retry later again.<br>Feb 10 13:10:57 filterdns adding entry 208.123.73.18 to table Test V6subnet with hosts on Feb 10 13:10:57 filterdns adding entry 208.123.73.18 to table Test\_V6subnet\_with\_hosts on host forum.pfsense.org<br>Feb 10 13:10:57 filterdns adding entry 2610:160:11:1000::18 to table Test V6subnet with hosts on host forum.p adding entry 2610:160:11:1000::18 to table Test\_V6subnet\_with\_hosts on host forum.pfsense.org

#### **History**

#### **#1 - 02/10/2016 07:03 PM - Chris Buechler**

*- Category set to Rules / NAT*

*- Status changed from New to Confirmed*

confirmed, it adds IPv6 subnets to filterdns.conf rather than directly into the table. IPv4 subnets are handled correctly.

#### **#2 - 02/11/2016 12:42 PM - Luiz Souza**

*- Status changed from Confirmed to Feedback*

*- % Done changed from 0 to 100*

Fixed the filterdns v6 netmask parsing. (filterdns-1.0\_8)

#### **#3 - 02/12/2016 06:52 AM - Chris Buechler**

*- Status changed from Feedback to Confirmed*

Still doesn't work. To match the behavior of IPv4, it'd just omit the v6 subnets from filterdns.conf and add them in filter.inc.

## **#4 - 02/13/2016 03:46 PM - Luiz Souza**

Chris, it seems to work for me:

cat /var/etc/filterdns.cong

pf [www.google.com](http://www.google.com) net\_host\_v6 pf 2001:1291:2001:1::/64 net\_host\_v6 pf 2001:1291::/32 net\_host\_v6

creates the following table:

pfctl -t net\_host\_v6 -Ts 74.125.141.99 74.125.141.103 74.125.141.104 74.125.141.105 74.125.141.106 74.125.141.147 2001:1291:2001:1::/64 2001:1291::/32 2607:f8f0:400c:c06::67

Can you re-check this one, please ?

## **#5 - 02/18/2016 01:09 AM - Chris Buechler**

*- Status changed from Confirmed to Resolved*

this does work now. The last test I was getting same as in original report, is correct now on a variety of cases that were an issue previously.

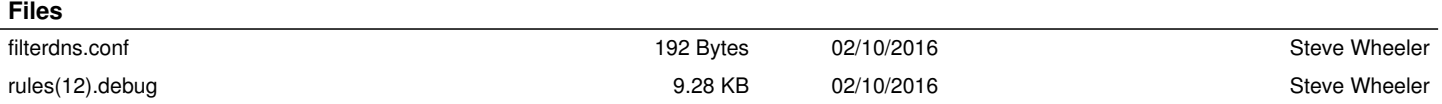